# Package 'helda'

June 13, 2020

Title Preprocess Data and Get Better Insights from Machine Learning Models

Version 1.1.3

Description The main focus is on preprocessing and data visualization of machine learning models performances.

Some functions allow to fill in gaps in time series using linear interpola-

tion on panel data, some functions

permit to draw lift effect and lift curve in order to benchmark machine learning mod-

els or you can even find

the optimal number of clusters in agglomerative clustering algorithm.

**Depends** R  $(>= 3.5.0)$ ,

Imports dplyr(>= 0.7.8), ggplot2(>= 3.2.0), sqldf(>= 0.4-11), stringr( $> = 1.3.1$ ), rlang( $> = 0.4.2$ ), stats( $> = 3.5.0$ )

**Suggests** devtools ( $>= 2.2.1$ ), test that ( $>= 2.1.0$ ), covr ( $>= 3.4.0$ )

License GPL-3

Encoding UTF-8

LazyData true

URL <https://www.github.com/Redcart/helda>

BugReports <https://github.com/Redcart/helda/issues>

RoxygenNote 7.1.0

NeedsCompilation no

Author Simon Corde [aut, cre]

Maintainer Simon Corde <simon.corde@hotmail.fr>

Repository CRAN

Date/Publication 2020-06-13 12:50:03 UTC

# R topics documented:

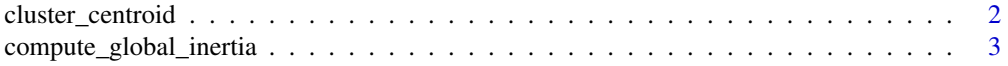

#### <span id="page-1-0"></span>2 cluster\_centroid

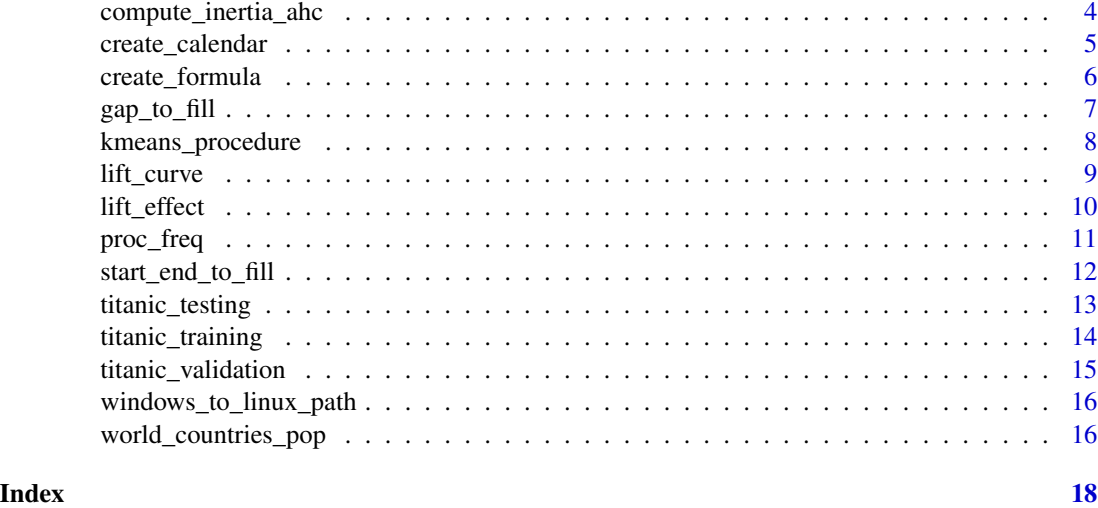

cluster\_centroid *Centroid of a cluster*

#### Description

This function allows to compute the centroid of a cluster in a R data frame

#### Usage

```
cluster_centroid(i, data, cluster_variable)
```
#### Arguments

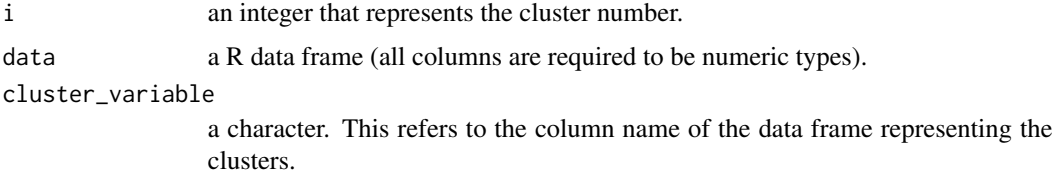

#### Value

a vector of coordinates of the centroid of the cluster i.

#### Author(s)

Simon CORDE

#### References

Link to the author's github package repository: <https://www.github.com/Redcart/helda>

#### <span id="page-2-0"></span>compute\_global\_inertia 3

#### Examples

```
library(dplyr)
# We create some cluster from k-means on the iris data set
data <- iris %>% select(Sepal.Length, Sepal.Width, Petal.Length, Petal.Width)
result_kmeans <- kmeans(data, 3)
data$cluster <- result_kmeans$cluster
# We get the coordinates of the centroid of the second cluster
result \le cluster_centroid(i = 2, data = data, cluster_variable = "cluster")
result
```
compute\_global\_inertia

*Inertia of a data frame*

#### Description

This function allows to compute the inertia of a R data frame

#### Usage

```
compute_global_inertia(data)
```
#### **Arguments**

data a R data frame (all columns are required to be numeric types).

#### Value

a numeric value representing the total inertia.

#### Author(s)

Simon CORDE

#### References

Link to the author's github package repository: <https://www.github.com/Redcart/helda>

#### Examples

```
result <- compute_global_inertia(mtcars)
result
```

```
compute_inertia_ahc Intra group inertia for choosing the optimal number of clusters in Ag-
                          glomerative Clustering
```
#### Description

This function allows to compute the inter group inertia from agglomerative clustering for different number of clusters

#### Usage

```
compute_inertia_ahc(data, method = "ward.D", max_clusters = 10)
```
#### Arguments

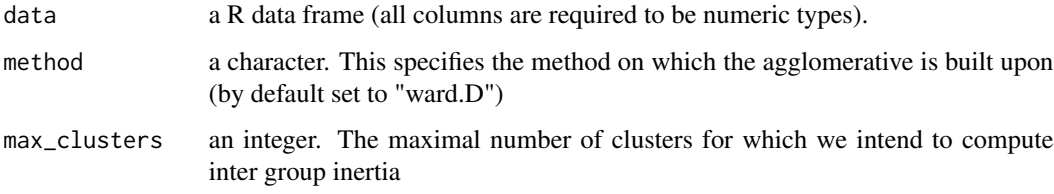

#### Value

a vector of length max\_clusters containing the inter group inertia for agglomerative clustering. The ith value of the vector corresponds to the inter group inertia from agglomerative clustering run with i clusters.

#### Author(s)

Simon CORDE

#### References

Link to the author's github package repository: <https://www.github.com/Redcart/helda>

#### Examples

```
library(dplyr)
# We select only numeric features from Iris data set
data <- iris %>% select(Sepal.Length, Sepal.Width, Petal.Length, Petal.Width)
result <- compute_inertia_ahc(data = data, max_clusters = 15)
result
```
<span id="page-4-1"></span><span id="page-4-0"></span>create\_calendar *Complete empty calendar*

#### Description

This function allows to create a complete empty calendar on a year scale

#### Usage

```
create_calendar(data, key_variable, time_variable, start_year, end_year)
```
#### Arguments

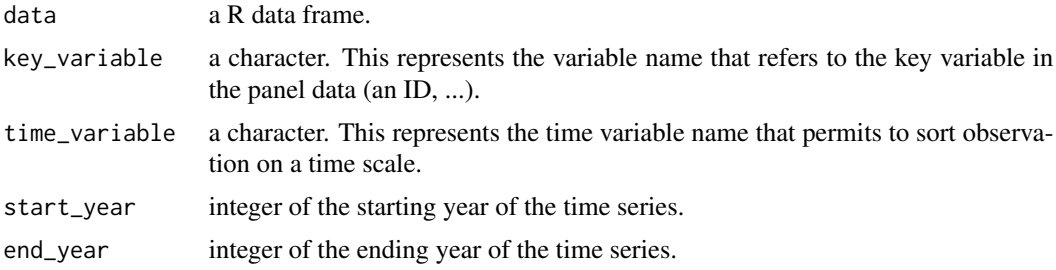

#### Value

a R data frame with the key and time variable. Each id key is associated with all years between start\_year and end\_year.

#### Author(s)

Simon CORDE

#### References

Link to the author's github package repository: <https://www.github.com/Redcart/helda>

#### See Also

[start\\_end\\_to\\_fill](#page-11-1) [gap\\_to\\_fill](#page-6-1)

#### Examples

library(dplyr)

```
# We take three countries from 2011 to 2018
fr_sp_ge_pop <- world_countries_pop %>%
filter(country_name %in% c('France', 'Spain', 'Germany')) %>%
filter(year > 2010) %>%
arrange(country_name, year)
```

```
# We artificially create some gaps in time series
fr_sp\_ge\_pop\population[c(1, 5, 11, 12, 24)] \leftarrow NAfr_sp_ge_pop <- na.omit(fr_sp_ge_pop)
data_1 <- create_calendar(data = fr_sp_ge_pop, key_variable = "country_code",
time_variable = "year", start_year = 2011, end_year = 2018)
data_2 <- start_end_to_fill(data = fr_sp_ge_pop, calendar = data_1, gap_variable = "population",
key_variable = "country_code", time_variable = "year")
data_3 \leftarrow gap_to_fill(data = data_2, gap_variable = "population_corrected_1",key_variable = "country_code", time_variable = "year", digits = 1)
```
create\_formula *Create a formula*

#### Description

This function allows to create a formula from the columns of a data frame very quickly

#### Usage

create\_formula(data, position = 1)

#### Arguments

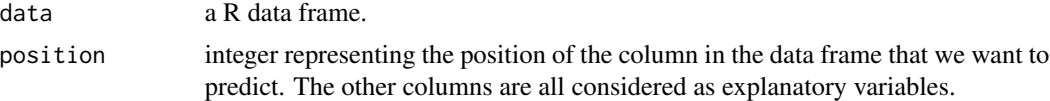

#### Value

a string that contains the formula. The formula is displayed with the following format: "Y  $\sim$  X1 +  $X2 + ...$ "

#### Author(s)

Simon CORDE

#### References

Link to the author's github package repository: <https://www.github.com/Redcart/helda>

#### Examples

```
data <- iris
str(data)
result <- create_formula(data = data, position = 4)
result
```
<span id="page-5-0"></span>

<span id="page-6-1"></span><span id="page-6-0"></span>

#### Description

This function allows to fill intermediate gaps in panel data by linear interpolation

#### Usage

```
gap_to_fill(data, gap_variable, key_variable, time_variable, digits = 2)
```
#### Arguments

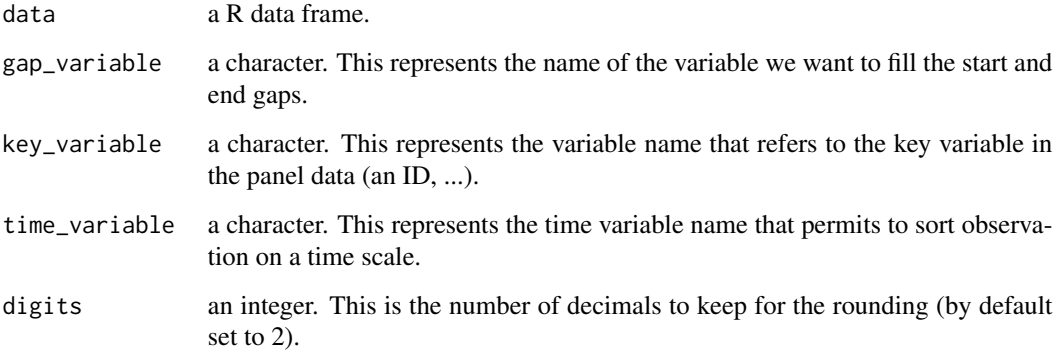

### Value

a R data frame that contains the original columns and a new one:

• gap\_variable\_corrected\_2: the gap variable with intermediate gaps filled

#### Author(s)

Simon CORDE

#### References

Link to the author's github package repository: <https://www.github.com/Redcart/helda>

#### See Also

[create\\_calendar](#page-4-1) [start\\_end\\_to\\_fill](#page-11-1)

#### Examples

library(dplyr)

```
# We take three countries from 2011 to 2018
fr_sp_ge_pop <- world_countries_pop %>%
filter(country_name %in% c('France', 'Spain', 'Germany')) %>%
filter(year > 2010) %>%
arrange(country_name, year)
```

```
# We artificially create some gaps in time series
fr_sp\_ge\_pop\population[c(1, 5, 11, 12, 24)] \leftarrow NAfr_sp_ge_pop <- na.omit(fr_sp_ge_pop)
```

```
data_1 <- create_calendar(data = fr_sp_ge_pop, key_variable = "country_code",
time_variable = "year", start_year = 2011, end_year = 2018)
data_2 <- start_end_to_fill(data = fr_sp_ge_pop, calendar = data_1, gap_variable = "population",
key\_variable = "country\_code", time\_variable = "year")data_3 <- gap_to_fill(data = data_2, gap_variable = "population_corrected_1",
key\_variable = "country\_code", time\_variable = "year", digits = 1)
```
kmeans\_procedure *K-means procedure*

#### Description

This function allows to perform k-means clustering with constrained on the size of clusters

#### Usage

```
kmeans_procedure(
  data,
  columns,
  threshold_min,
  threshold_max,
  verbose = FALSE,
  seed = 42\lambda
```
#### Arguments

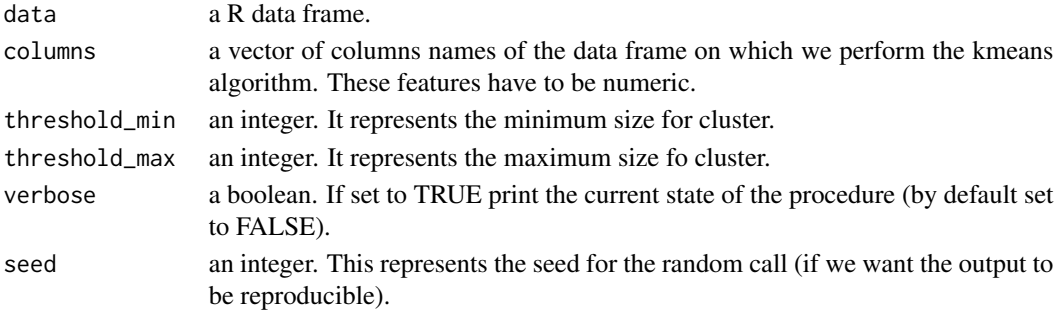

<span id="page-7-0"></span>

#### <span id="page-8-0"></span>lift\_curve 9

#### Value

a R data frame. This contains the id of the original data frame and a column 'cluster' representing the cluster to which the observation belongs to.

#### Author(s)

Simon CORDE

#### References

Link to the author's github package repository: <https://www.github.com/Redcart/helda>

#### Examples

```
library(dplyr)
data <- iris %>% select(Sepal.Length, Sepal.Width, Petal.Length, Petal.Width)
features <- colnames(data)
result <- kmeans_procedure(data = data, columns = features, threshold_min = 2, threshold = 10,
verbose=FALSE, seed=10)
```
lift\_curve *Lift curve graph*

#### Description

This function allows to draw a lift curve in a ggplot style for binary classification model

#### Usage

lift\_curve(predictions, true\_labels, positive\_label)

#### Arguments

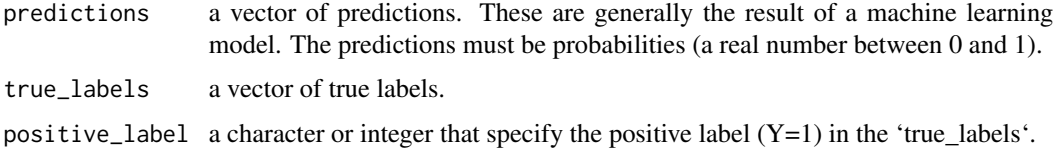

#### Value

a ggplot object containing the lift curve.

#### Author(s)

Simon CORDE

#### References

Link to the author's github package repository: <https://www.github.com/Redcart/helda>

#### See Also

lift\_effect

#### Examples

```
data_training <- titanic_training
data_validation <- titanic_validation
model_glm <- glm(formula = "Survived ~ Pclass + Sex + Age + SibSp + Fare + Embarked",
data = data_training,
family = binomial(link = "logit"))
predictions <- predict(object = model_glm, newdata = data_validation, type = "response")
plot <- lift_curve(predictions = predictions, true_labels = data_validation$Survived,
positive_label = 1)
plot
```
lift\_effect *Lift effect curve*

#### Description

This function allows to draw the lift effect on a graph for binary classification model

#### Usage

```
lift_effect(predictions, true_labels, positive_label)
```
#### Arguments

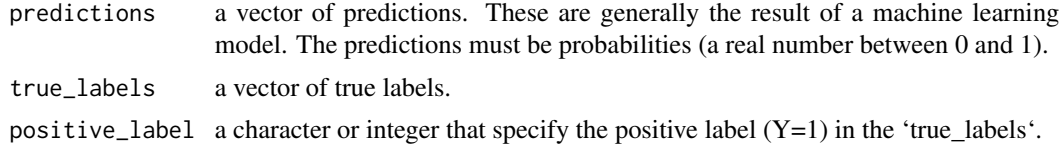

#### Value

a ggplot object containing the lift effect.

#### Author(s)

Simon CORDE

#### References

Link to the author's github package repository: <https://www.github.com/Redcart/helda>

<span id="page-9-0"></span>

#### <span id="page-10-0"></span>proc\_freq 11

#### See Also

lift\_curve

#### Examples

```
data_training <- titanic_training
data_validation <- titanic_validation
model_glm <- glm(formula = "Survived ~ Pclass + Sex + Age + SibSp + Fare + Embarked",
data = data_training,
family = binomial(link = "logit"))
predictions <- predict(object = model_glm, newdata = data_validation, type = "response")
plot <- lift_effect(predictions = predictions, true_labels = data_validation$Survived,
positive_label = 1)
plot
```
proc\_freq *SAS proc freq in R*

#### Description

This function permits to reproduce the output of the SAS proc freq

#### Usage

```
proc_freq(variable, digits = 4)
```
#### Arguments

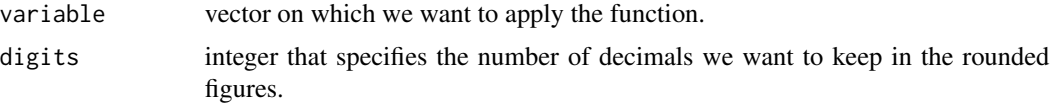

#### Value

a R data frame of dimension [number of categories x 5]. The five columns display the following information:

- Category: different categories of the original categorical variable
- Frequency
- Percentage
- Cumulative.Frequency
- Cumulative.Percentage

#### Author(s)

Simon CORDE

#### References

Link to the author's github package repository: <https://www.github.com/Redcart/helda>

#### Examples

```
data <- iris
str(data)
result <- proc_freq(data$Species)
result
```
<span id="page-11-1"></span>start\_end\_to\_fill *Function for filling start and end gaps in time series*

#### Description

This function allows to fill the start and end gaps of a time series by doing repetition of next (for the start) and previous values (for the end)

#### Usage

start\_end\_to\_fill(data, calendar, gap\_variable, key\_variable, time\_variable)

#### Arguments

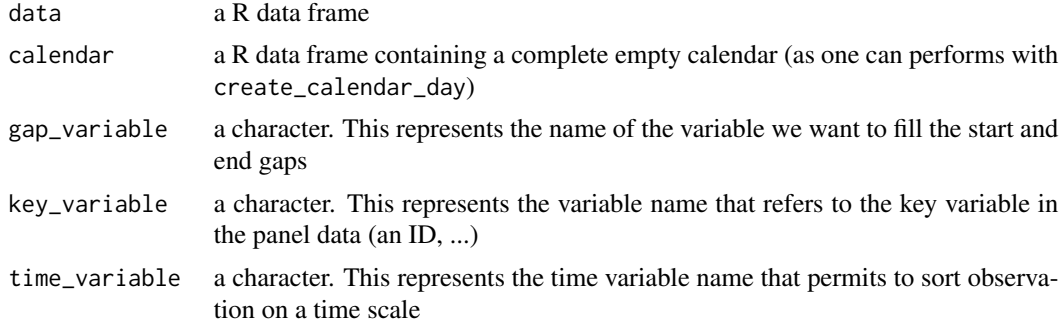

#### Value

a R data frame that contains the original columns and a new one:

• gap\_variable\_corrected\_1: the gap variable with starts and ends filled

#### Author(s)

Simon CORDE

#### References

Link to the author's github package repository: <https://www.github.com/Redcart/helda>

<span id="page-11-0"></span>

#### <span id="page-12-0"></span>titanic\_testing 13

#### See Also

[create\\_calendar](#page-4-1) [gap\\_to\\_fill](#page-6-1)

#### Examples

library(dplyr)

# We take three countries from 2011 to 2018 fr\_sp\_ge\_pop <- world\_countries\_pop %>% filter(country\_name %in% c('France', 'Spain', 'Germany')) %>% filter(year > 2010) %>% arrange(country\_name, year)

```
# We artificially create some gaps in time series
fr_sp\_ge\_pop\population[c(1, 5, 11, 12, 24)] \leftarrow NAfr_sp_ge_pop <- na.omit(fr_sp_ge_pop)
```

```
data_1 <- create_calendar(data = fr_sp_ge_pop, key_variable = "country_code",
time_variable = "year", start_year = 2011, end_year = 2018)
data_2 <- start_end_to_fill(data = fr_sp_ge_pop, calendar = data_1, gap_variable = "population",
key_variable = "country_code", time_variable = "year")
data_3 <- gap_to_fill(data = data_2, gap_variable = "population_corrected_1",
key\_variable = "country\_code", time\_variable = "year", digits = 1)
```
titanic\_testing *Titanic testing data set*

#### Description

Titanic testing data set

#### Usage

titanic\_testing

#### Format

Data frame of 418 observations and 11 features:

PassengerId id of the passenger

Pclass passenger class on the boat

Name name of the passenger

Sex male / female

Age age of the passenger

SibSp number of siblings/spouses aboard

Parch number of parents/children aboard

<span id="page-13-0"></span>Ticket ticket no Fare price of the ticket Cabin location of the cabin on the boat Embarked harbor city of boarding

#### Source

Kaggle Titanic Competition: <https://www.kaggle.com/c/titanic/data>

#### Examples

data(titanic\_testing)

titanic\_training *Titanic training data set*

#### Description

Titanic training data set

#### Usage

titanic\_training

#### Format

Data frame of 712 observations and 12 features:

PassengerId id of the passenger Survived dummy variable (0 if the passenger died / 1 if the passenger survived) Pclass passenger class on the boat Name name of the passenger Sex male / female Age age of the passenger SibSp number of siblings/spouses aboard Parch number of parents/children aboard Ticket ticket no Fare price of the ticket Cabin location of the cabin on the boat Embarked harbor city of boarding

#### Source

Kaggle Titanic Competition: <https://www.kaggle.com/c/titanic/data>

<span id="page-14-0"></span>titanic\_validation 15

#### Examples

data(titanic\_training)

titanic\_validation *Titanic validation data set*

#### Description

Titanic validation data set

#### Usage

titanic\_validation

#### Format

Data frame of 179 observations and 12 features:

PassengerId id of the passenger

Survived dummy variable (0 if the passenger died / 1 if the passenger survived)

Pclass passenger class on the boat

Name name of the passenger

Sex male / female

Age age of the passenger

SibSp number of siblings/spouses aboard

Parch number of parents/children aboard

Ticket ticket no

Fare price of the ticket

Cabin location of the cabin on the boat

Embarked harbor city of boarding

#### Source

Kaggle Titanic Competition: <https://www.kaggle.com/c/titanic/data>

#### Examples

data(titanic\_validation)

<span id="page-15-0"></span>windows\_to\_linux\_path *Convert windows path into linux path*

#### Description

This function allows to make conversion of windows path into linux path

#### Usage

windows\_to\_linux\_path()

#### Details

When the function is called, a prompt asks for the windows path to be converted in the R console. Enter a windows path or copy paste one. Then type ENTER. The Linux converted path appears.

#### Value

None.

#### Author(s)

Simon CORDE

#### References

Link to the author's github package repository: <https://www.github.com/Redcart/helda>

world\_countries\_pop *World countries population from 1960 to 2018*

#### Description

World countries population from 1960 to 2018

#### Usage

world\_countries\_pop

#### Format

R Data frame with 15576 obervations and 4 variables

country\_name name of the country country\_code code of the country in three letters year year from 1960 to 2018 population number of people

### Source

World Bank website <https://data.worldbank.org/indicator/SP.POP.TOTL>

## Examples

data(world\_countries\_pop)

# <span id="page-17-0"></span>**Index**

∗Topic SAS proc\_freq, [11](#page-10-0) ∗Topic agglomerative compute\_inertia\_ahc, [4](#page-3-0) ∗Topic calendar create\_calendar, [5](#page-4-0) ∗Topic categorical proc\_freq, [11](#page-10-0) ∗Topic centroids cluster\_centroid, [2](#page-1-0) ∗Topic classification lift\_curve, [9](#page-8-0) lift\_effect, [10](#page-9-0) ∗Topic clustering compute\_inertia\_ahc, [4](#page-3-0) ∗Topic cluster kmeans\_procedure, [8](#page-7-0) ∗Topic curve lift\_curve, [9](#page-8-0) ∗Topic datasets titanic\_testing, [13](#page-12-0) titanic\_training, [14](#page-13-0) titanic\_validation, [15](#page-14-0) world\_countries\_pop, [16](#page-15-0) ∗Topic data cluster\_centroid, [2](#page-1-0) compute\_global\_inertia, [3](#page-2-0) compute\_inertia\_ahc, [4](#page-3-0) create\_formula, [6](#page-5-0) ∗Topic effect lift\_effect, [10](#page-9-0) ∗Topic fill create\_calendar, [5](#page-4-0) gap\_to\_fill, [7](#page-6-0) start\_end\_to\_fill, [12](#page-11-0) ∗Topic formula create\_formula, [6](#page-5-0) ∗Topic frame cluster\_centroid, [2](#page-1-0)

compute\_global\_inertia, [3](#page-2-0) compute\_inertia\_ahc, [4](#page-3-0) create\_formula, [6](#page-5-0) ∗Topic frequency proc\_freq, [11](#page-10-0) ∗Topic gaps create\_calendar, [5](#page-4-0) gap\_to\_fill, [7](#page-6-0) start\_end\_to\_fill, [12](#page-11-0) ∗Topic inertia compute\_global\_inertia, [3](#page-2-0) compute\_inertia\_ahc, [4](#page-3-0) ∗Topic interpolation gap\_to\_fill, [7](#page-6-0) ∗Topic kmeans kmeans\_procedure, [8](#page-7-0) ∗Topic learning lift\_curve, [9](#page-8-0) lift\_effect, [10](#page-9-0) ∗Topic lift lift\_curve, [9](#page-8-0) lift\_effect, [10](#page-9-0) ∗Topic linux windows\_to\_linux\_path, [16](#page-15-0) ∗Topic machine lift\_curve, [9](#page-8-0) lift\_effect, [10](#page-9-0) ∗Topic path windows\_to\_linux\_path, [16](#page-15-0) ∗Topic proc\_freq proc\_freq, [11](#page-10-0) ∗Topic series create\_calendar, [5](#page-4-0) gap\_to\_fill, [7](#page-6-0) start\_end\_to\_fill, [12](#page-11-0) ∗Topic sizes kmeans\_procedure, [8](#page-7-0) ∗Topic table proc\_freq, [11](#page-10-0)

#### INDEX  $19$

∗Topic time create\_calendar , [5](#page-4-0) gap\_to\_fill , [7](#page-6-0) start\_end\_to\_fill , [12](#page-11-0) ∗Topic variable proc\_freq , [11](#page-10-0) ∗Topic windows windows\_to\_linux\_path , [16](#page-15-0)

 ${\tt cluster\_centroid}, 2$  ${\tt cluster\_centroid}, 2$ compute\_global\_inertia , [3](#page-2-0) compute\_inertia\_ahc , [4](#page-3-0) create\_calendar , [5](#page-4-0) , *[7](#page-6-0)* , *[13](#page-12-0)* create\_formula , [6](#page-5-0)

gap\_to\_fill , *[5](#page-4-0)* , [7](#page-6-0) , *[13](#page-12-0)*

kmeans\_procedure , [8](#page-7-0)

lift\_curve , [9](#page-8-0) lift\_effect , [10](#page-9-0)

proc\_freq , [11](#page-10-0)

start\_end\_to\_fill , *[5](#page-4-0)* , *[7](#page-6-0)* , [12](#page-11-0)

titanic\_testing , [13](#page-12-0) titanic\_training , [14](#page-13-0) titanic\_validation , [15](#page-14-0)

windows\_to\_linux\_path , [16](#page-15-0) world\_countries\_pop , [16](#page-15-0)